## **Contrôle de Géographie N°1**

**Note : Conservations :** 6<sup>ème</sup> 1 : 15.32 de moyenne ; la carte et le globe sont bien appris, les définitions et les directions sont moins bien maîtrisés…

Propreté et orthographe sur 0.5 point. **Définitions : 4 points**

Rural : de la campagne

Un continent : immense étendue de terre entourée d'océans

Un détroit : un passage maritime situé entre deux terres

Une échelle : une petite distance sur la carte correspond à une grande distance dans la réalité

**S'orienter :** Sur le croquis qui suit, repérer la direction indiquée par les flèches et répondre à l'aide de la rose des vents. **3.5 points**

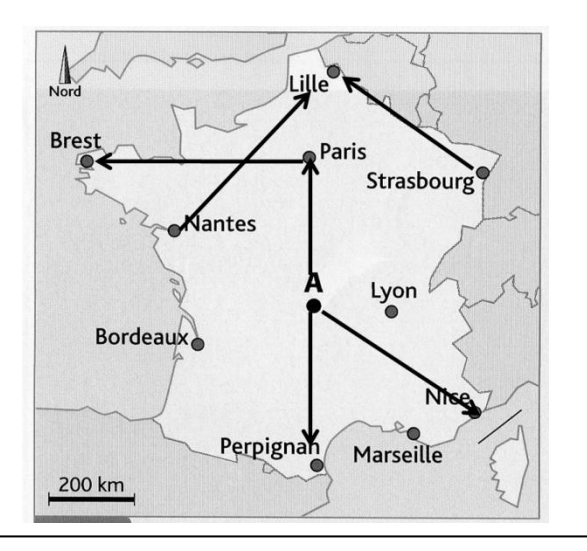

**Repérer sur le globe terrestre :** Sur ce schéma, colorier en rouge l'hémisphère Nord, en vert l'hémisphère Sud. Fais un gros point rouge sur le pôle Nord et un gros point vert sur le pôle Sud. **2 points.**

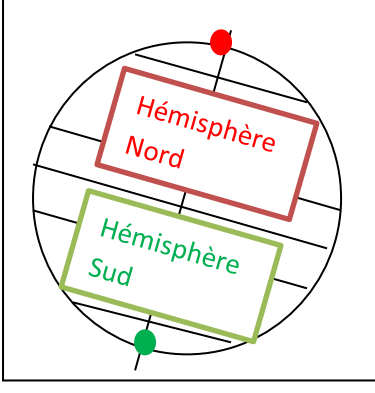

De A à Nice, la flèche va vers le Sud-Est.

De A à Paris, la flèche va vers le Nord.

De Paris à Brest, la flèche va vers l'Ouest.

De Nantes à Lille, la flèche va vers le Nord-Est.

De Strasbourg à Lille, la flèche va vers le Nord-Ouest.

De A à Perpignan, la flèche va vers le Sud.

Paris est au Sud-Ouest des Ardennes.

**Décris** en 2 ou 3 phrases le paysage de Signy-l'Abbaye et ses alentours **(1.5 point)** :

 proximité. Le paysage de Signy-l'Abbaye est un paysage rural. En effet, Signy est un grand village avec des rues, des habitations… Aux alentours, on observe surtout des champs et des forêts. Il y a également une grande usine à

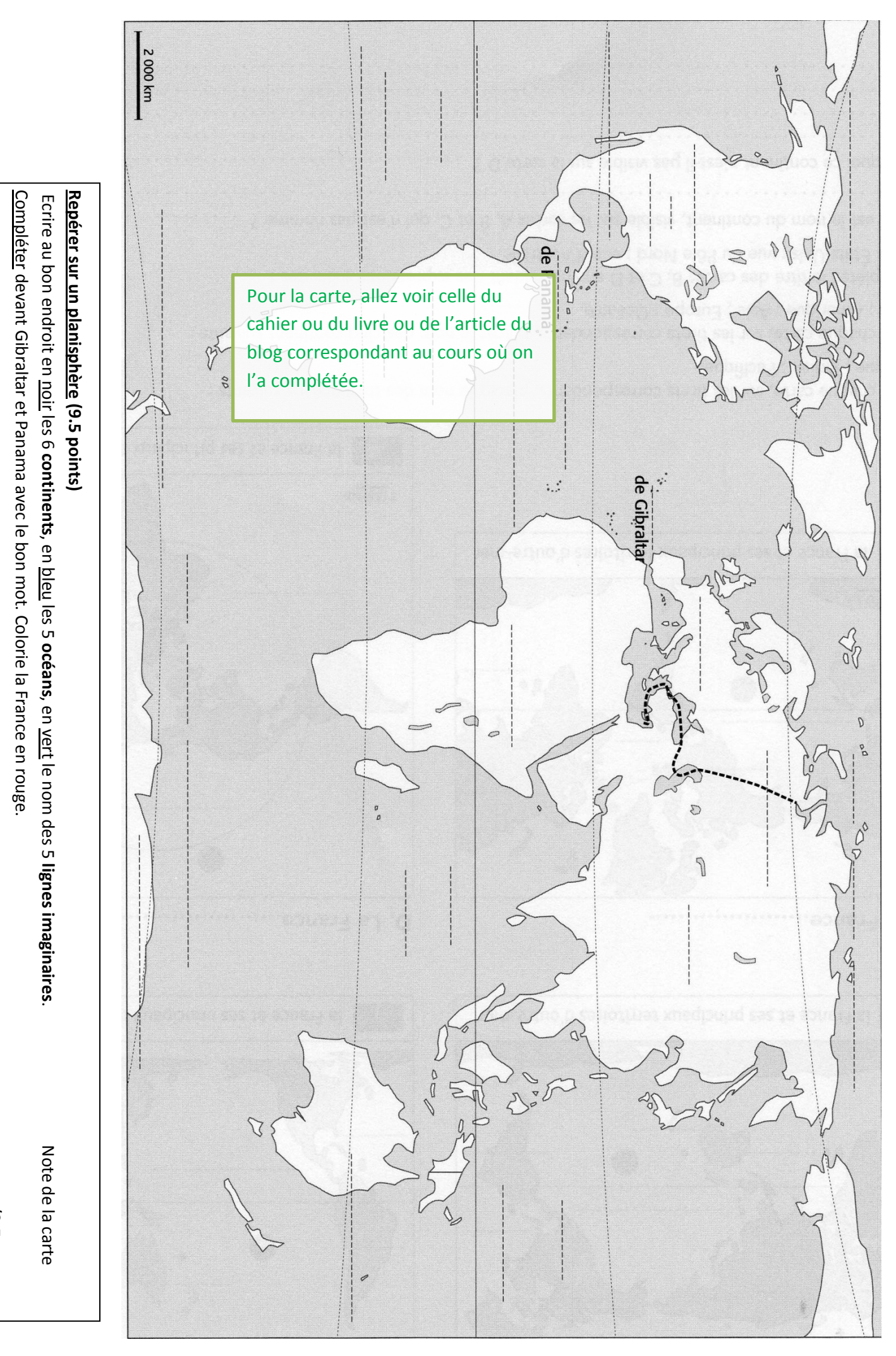

/9.5